## **Entfernen der PVE-Subscription Meldung bei Testmaschinen**

Hat man reine Testserver könnte man die immer kommende Meldung der Subscription als störend empfinden. Vorab nochmal erwähnt: Eine Kauf einer Subscrption wird schon alleine zwecks [Unterstützung des Projektes](https://www.proxmox.com/de/proxmox-ve/preise) sehr empfohlen.

## **Entfernen der Meldung**

Loggt euch dazu in jede Node ein und ändert ne Kleinikeit im PVE-Manager.

```
cp /usr/share/pve-manager/js/pvemanagerlib.js /usr/share/pve-
manager/js/pvemanagerlib.js_backup
nano /usr/share/pve-manager/js/pvemanagerlib.js
```
Unter Proxmox 5.2.3 geht ihr zur Zeile 31868. Diese ändert ihr von

```
var reload = function() {
             Proxmox.Utils.API2Request({
                 url: '/nodes/localhost/subscription',
                 method: 'GET',
                 waitMsgTarget: me,
                 failure: function(response, opts) {
                     Ext.Msg.alert(gettext('Error'), response.htmlStatus);
                     me.update('Unable to load subscription status' + ": " +
response.htmlStatus);
                 },
                 success: function(response, opts) {
                     var data = response.result.data;
--> if (data.status === 'Active') {
                        if (data.level == 'c') {
                             me.updateCommunity(data);
```
auf

if (data.status  $==$  'false') {

Dann PVE-Manager neu starten oder gleich rebooten. Denn das Neu starten des Dienstes, startet auch alle CT's und VM's neu.

Last update: 2018/06/30 11:23 ng:proxmox\_kvm\_und\_lxc:entfernen\_der\_pve-subscription\_meldung\_bei\_testmaschinen https://www.deepdoc.at/dokuwiki/doku.php?id=virtualisierung:proxmox\_kvm\_und\_lxc:entfernen\_der\_pve-subscription\_meldung\_bei\_testmaschinen

From: <https://www.deepdoc.at/dokuwiki/>- **DEEPDOC.AT - enjoy your brain**

Permanent link:<br><mark>[https://www.deepdoc.at/dokuwiki/doku.php?id=virtualisierung:proxmox\\_kvm\\_und\\_lxc:entfernen\\_der\\_pve-subscription\\_meldung\\_bei\\_testmaschinen](https://www.deepdoc.at/dokuwiki/doku.php?id=virtualisierung:proxmox_kvm_und_lxc:entfernen_der_pve-subscription_meldung_bei_testmaschinen)</mark>

Last update: **2018/06/30 11:23**

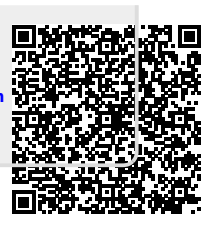